## **ChIP-Seq data analysis workshop**

Exercise 1. ChIP-Seq peak calling

1. Using Putty (Windows) or Terminal (Mac) to connect to your assigned computer.

Create a directory /workdir/myUserID (replace myUserID with you BioHPC ID), copy the fastq.gz and bam files to the working directory, then de-compress the file.

mkdir /workdir/myUserID

cd /workdir/myUserID

cp /shared\_data/peak\_annotation/ test\_peak.txt ./

## 2. Install packages by Bioconductor

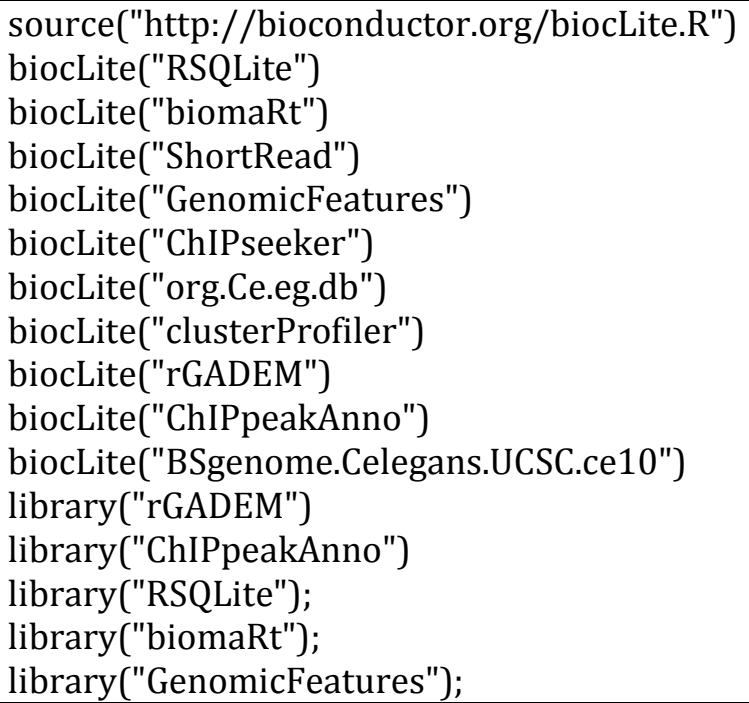

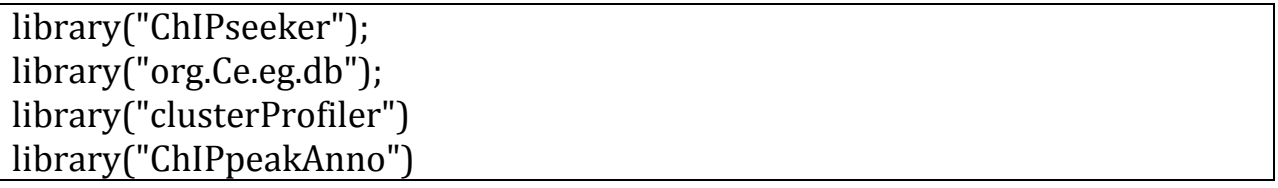

## 3. Peak annotation

##########peak distribution######### peak<- readPeakFile("test\_peak.txt", as="GRanges") pdf(file="distribution.pdf") plotChrCov(peak, weightCol=5, xlab = "Chromosome Size (bp)", ylab = "", title = "ChIP Peaks over Chromosomes") dev.off() ############# peak annotation######### listMarts() species version<-useMart ("ensembl") listDatasets(species\_version) transcriptsDb <- makeTranscriptDbFromBiomart(biomart="ensembl", circ\_seqs=NULL ,dataset="celegans\_gene\_ensembl") metadata(transcriptsDb) Txpts <- transcripts(transcriptsDb) saveDb(transcriptsDb,file="Cel235DB.sqlite") txdb<-loadDb('Cel235DB.sqlite') peakAnno <- annotatePeak(peak, tssRegion=c(-3000,3000), TranscriptDb = txdb, annoDb="org.Ce.eg.db") write.table(as.data.frame(peakAnno),file="peak\_annotation.txt",sep="\t") ############ peak features plotting############### pdf(file="pie\_plot.pdf") plotAnnoPie(peakAnno) dev.off() pdf(file="bar\_plot.pdf") plotAnnoBar(peakAnno) dev.off() pdf (file="TSS\_distance\_distribution.pdf") TSS\_distance = peakAnno \$distanceToTSS [!is.na(peakAnno \$distanceToTSS)] hist(TSS\_distance, xlab = "Distance To Nearest TSS",prob=T, breaks = 20, xlim = c(- 10000,10000),col=rainbow(12)) dev.off() promoter <- getPromoters(TranscriptDb=txdb, upstream=3000, downstream=3000) tagMatrix <- getTagMatrix(peak, weightCol=NULL, windows=promoter) pdf(file="tag\_heatmap.pdf") tagHeatmap(tagMatrix, xlim=c(-3000, 3000), color="red") dev.off()

pdf(file="tag\_average\_density.pdf") plotAvgProf(tagMatrix, xlim=c(-3000, 3000),xlab="Genomic Region (5->3)", ylab = "Read Count Frequency") dev.off() ###################GO term #################### ensemblID<- as.list(org.Ce.egENSEMBL2EG) ensemblID\_subset<-ensemblID [unique(as.data.frame(peakAnno)\$geneId)] entrez\_ID<-matrix(unlist(ensemblID\_subset),ncol=1,byrow=TRUE) gene<-as.vector(entrez\_ID) ego<-enrichGO(gene,organism ="worm", ont = "CC", pvalueCutoff = 0.01,pAdjustMethod = "BH",qvalueCutoff = 0.05, minGSSize = 5,readable = TRUE) write.table(summary(ego),file="ego\_CC.txt",sep="\t")